# **api-scrapin Documentation**

*Release 0.0.1*

**Benjamin M. Gross**

May 19, 2015

#### Contents

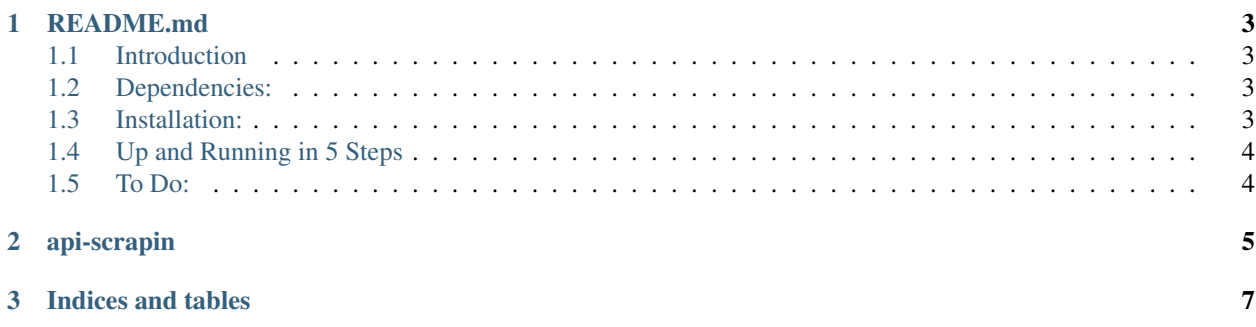

Contents:

# **README.md**

## <span id="page-6-1"></span><span id="page-6-0"></span>**1.1 Introduction**

Zillow aggregates some very interesting data, especially if you're interested aspects of home prices, demographics such as income, education, etc. – not to mention all of this information is provided with latitude and longitude coordinates to boot. This light-weight module takes advantage of that gives you the ability

- 1. Take the 'n' largest cities in the US (data scraped from [Wikipedia\)](http://en.wikipedia.org/wiki/List_of_United_States_cities_by_population)
- 2. Go to Zillow's API, & extract regionid's (of which there are several hundred for any metropolitan city) along with some interesting Zillow Index Data
- 3. Join that data with demographic data, such as median house prices, cost per square foot, median income, etc. all provided at a "neighborhood", "city", & "state" level.
- 4. Put it all into Jesus' favorite data structure... [pandas,](http://pandas.pydata.org) to do some more interesting data analysis

## <span id="page-6-2"></span>**1.2 Dependencies:**

- [Requests:](http://docs.python-requests.org/en/latest/) Leveraged heavily to hit the Zillow API, as well as pass the API arguments
- [BeautifulSoup:](http://www.crummy.com/software/BeautifulSoup/) Specifically bs4, for parsing the horrific, sadder-than-baby-tears expunged xml from the Zillow API

# <span id="page-6-3"></span>**1.3 Installation:**

```
$ git clone git@github.com:benjaminmgross/api-scrapin.git #assuming ssh install
$ cd api-scrapin
$ python setup.py install
```
I know what you're thinking, "why can't I pip install it?" Stop whining! ... fine, I haven't figured out how to do that yet with packages, but I'm working on it...

# <span id="page-7-0"></span>**1.4 Up and Running in 5 Steps**

#### **1.4.1 Step 1: Get Yourself a Zillow API Token**

- 1. Go to [Zillow's Registration Page](https://www.zillow.com/webservice/Registration.htm) where you will be prompted to create a login.
- 2. After you create a login, go to the [Zillow API Overview Page](http://www.zillow.com/howto/api/APIOverview.htm)
- 3. Click on the [get a ZWSID](http://www.zillow.com/webservice/Registration.htm)
- 4. Fill out the information, click all of the check boxes of different APIs you might wannt, and then get ready to receive your Zillow API key in your inbox!

#### **1.4.2 Step 2: Install the Package**

See *[installation instructions](#page-6-3)*

#### **1.4.3 Step 3: Let 'er Rip**

The crux of what makes this package special is the ability to merge what are called "region-id" and cities.

For instance, there are 267 region-id's around the New York City area, and for each one of those region-id's, there's extensive demographic information (such as income, commute times, etc), but this information is never provided "together" – as in, here's the city, all of it's region-id's, and extensive demographic data about those region-id's / cities.

You can try to figure out out how to join all that data from disparate Zillow API's... or you can just use this package.

#### **1.4.4 Step 4: Do some cool analysis**

You got this one covered...

#### **1.4.5 Step 5: Write me an email and tell me you love me**

# <span id="page-7-1"></span>**1.5 To Do:**

- [STRIKEOUT:Complete package installation so package can be installed]
- [STRIKEOUT:Finish README.md]
- Generate documentation with Sphynx

**CHAPTER 2** 

# <span id="page-8-0"></span>api-scrapin

**CHAPTER 3**

**Indices and tables**

- <span id="page-10-0"></span>• genindex
- modindex
- search